UNIVERSIDAD AUTÓNOMA AGRARIA ANTONIO NARRO

DIVISIÓN DE AGRONOMÍA

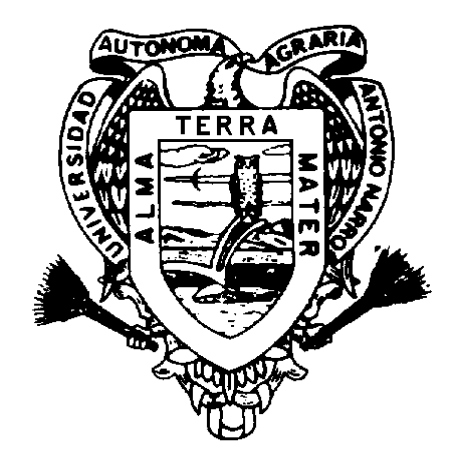

Elaboración de una Tabla de Volumen para la Especie *Pinus rudis* Endl. en el Rancho San José de la Joya, Galena, Nuevo León

Por:

# **ERIC SANTIAGO GÓMEZ**

Tesis

Presentada como requisito parcial para obtener el título de:

# **INGENIERO FORESTAL**

Saltillo, Coahuila, México. Junio de 2013

# UNIVERSIDAD AUTÓNOMA AGRARIA ANTONIO NARRO

# **DIVISIÓN DE AGRONOMÍA**

# DEPARTAMENTO DE FORESTAL

Elaboración de una Tabla de Volumen para la Especie Pinus rudis Endl. en el Rancho San José de la Jova, Galena, Nuevo León

Por:

# **ERIC SANTIAGO GÓMEZ**

**Tesis** 

Presentada como requisito parcial para obtener el título de:

**INGENIERO FORESTA** Aprobada **JOSé Arris Díaz Bald** Asesot Principal DEI **O FCRESTAL** M.C. Héctor Dario González López M.C. Celestino Flores López Coasesor Coasesor Dr. Leobardo Bañuelos Herrera Coordinador de la División de Agronomía Coordineción División de Agronomía Saltillo, Coahuila, México. Junio de 2013

Este trabajo de tesis ha sido apoyado por el Proyecto de Investigación de la Universidad Autónoma Agraria Antonio Narro con clave 1330-3613-2117, titulado "Evaluación del efecto de preaclareos en la dinámica de crecimiento de un bosque de *Pinus rudis Endl.* En el Cerro el Potosí, Galena, Nuevo León.

### **DEDICATORIAS**

# **A MIS PADRES:**

Imelda Gómez Padilla y Ezequiel Santiago López, por brindarme su apoyo incondicional en todo momento, por buenos consejos, apoyo económico y por su empeño y confianza para poder llegar a esta meta.

### **A MIS HERMANOS(AS):**

Elvia, Ana, File, Adán, Azucena, Jhovanni, Nery, Kevin Yoel y Zully Denisse, por brindarme apoyo moral, así como económico y por estar siempre acompañándome en los momentos difíciles, por la unión que nos ha caracterizado en cuanto al apoyo mutuo.

#### **AGRADECIMIENTOS.**

Primeramente a Dios por permitirme vida y salud, por acompañarme siempre en cada etapa de mi vida, por todas las bendiciones y principalmente por darme la oportunidad de terminar y cumplir uno de mis principales objetivos de vida.

A mi "*alma mater"* Universidad Autónoma Agraria Antonio Narro, por brindarme la oportunidad de pertenecer a esta institución, la cual es parte fundamental para el cumplimiento de este reto.

Al Departamento Forestal y todo el personal que labora en el, por el apoyo y la enseñanza impartida durante este trayecto.

Al M.C. José Aniseto Díaz Balderas, por dirigir y apoyar, en la realización de este trabajo, por el tiempo dedicado, además de su valiosa aportación durante el desarrollo del proyecto.

Al M.C. Celestino Flores López, por su intervención y dedicación para la revisión de este trabajo.

Al M.C. Héctor Darío González López, por su por su colaboración en la revisión de este trabajo.

Al compañero de generación Víctor Manuel Rivas del Bosque, por su colaboración durante la toma de datos en campo.

A la familia "CARDONA VALERO" por apoyarme con el hospedaje, durante la toma de datos.

Al M.C Baltazar M. Aparicio Jiménez, por sus valiosos consejos y el apoyo otorgado durante este trayecto.

Al Ing. Elfego Chávez Gonzales por el apoyo brindado.

Al M. C. Rogelio Pacheco Aquino por brindarme la oportunidad de realizar mis practicas profesionales en su empresa (ASE).

# ÍNDICE

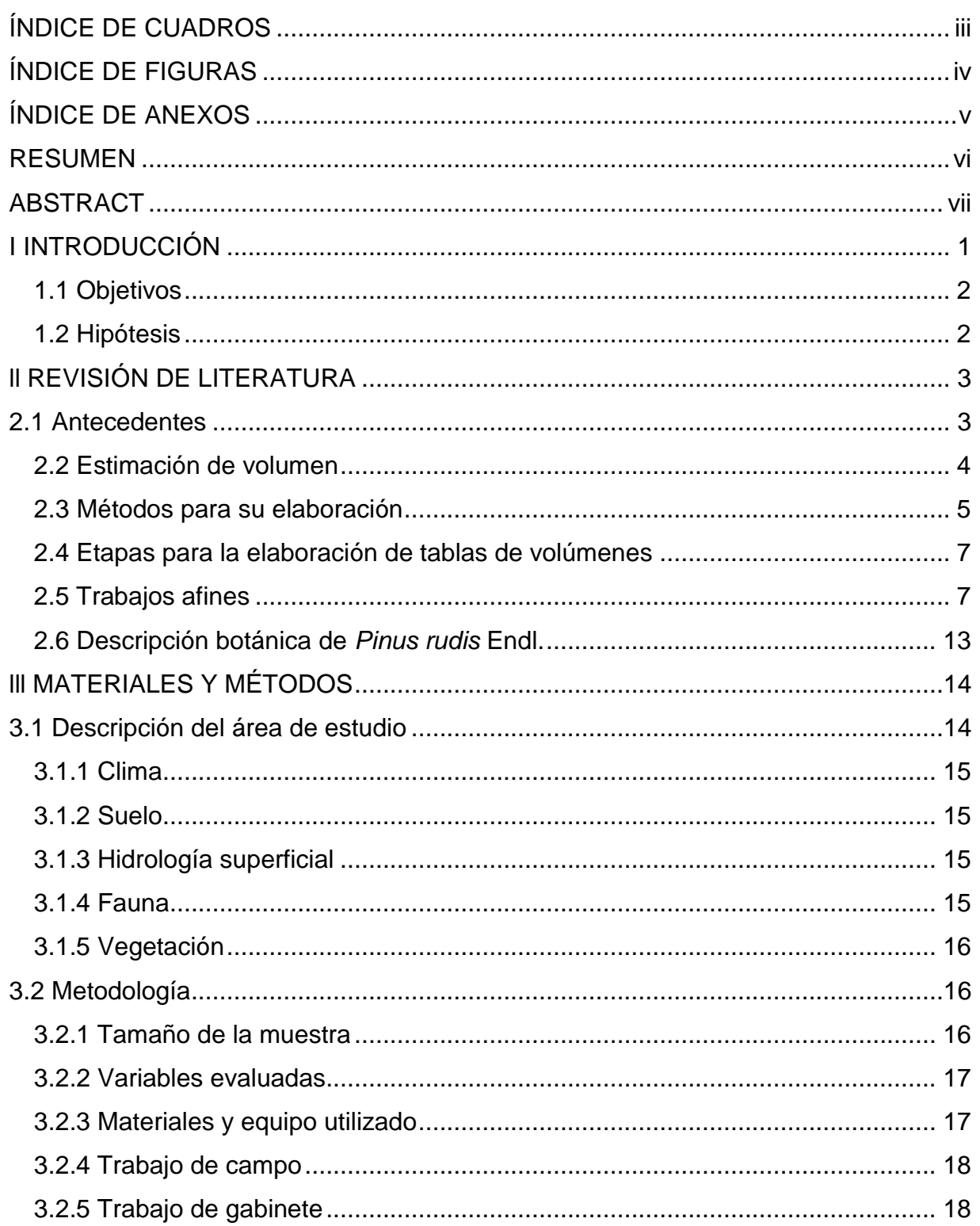

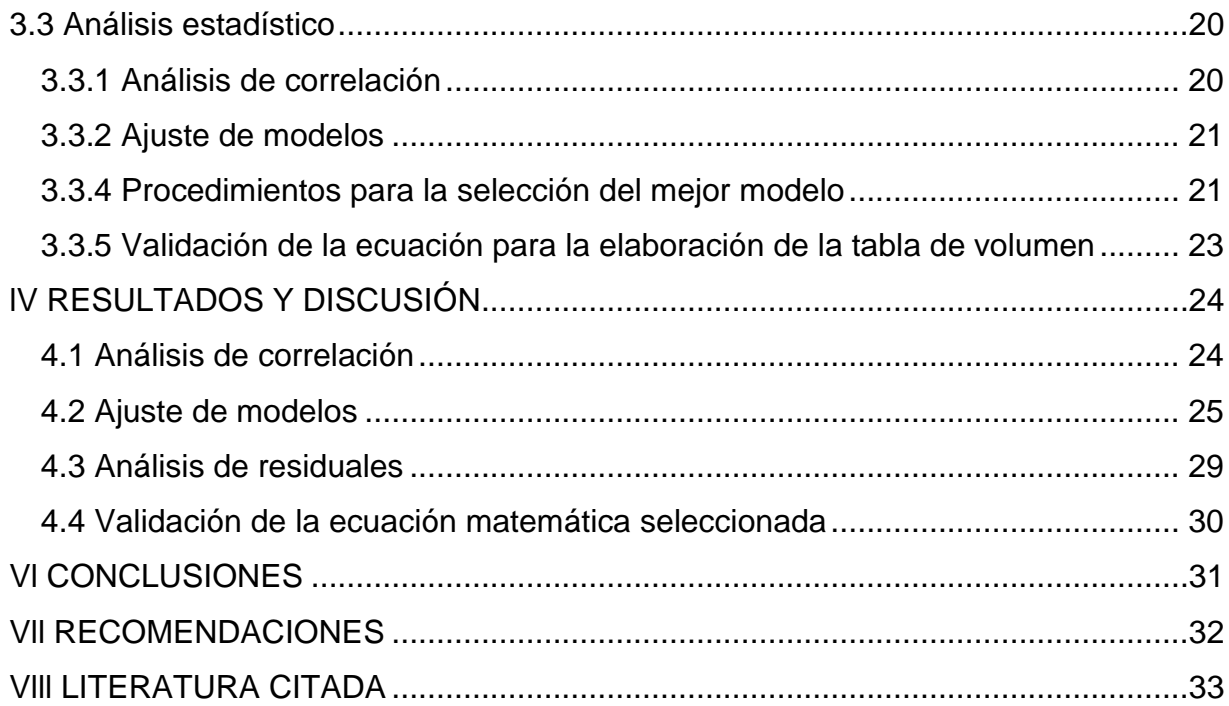

# **ÍNDICE DE CUADROS**

<span id="page-8-0"></span>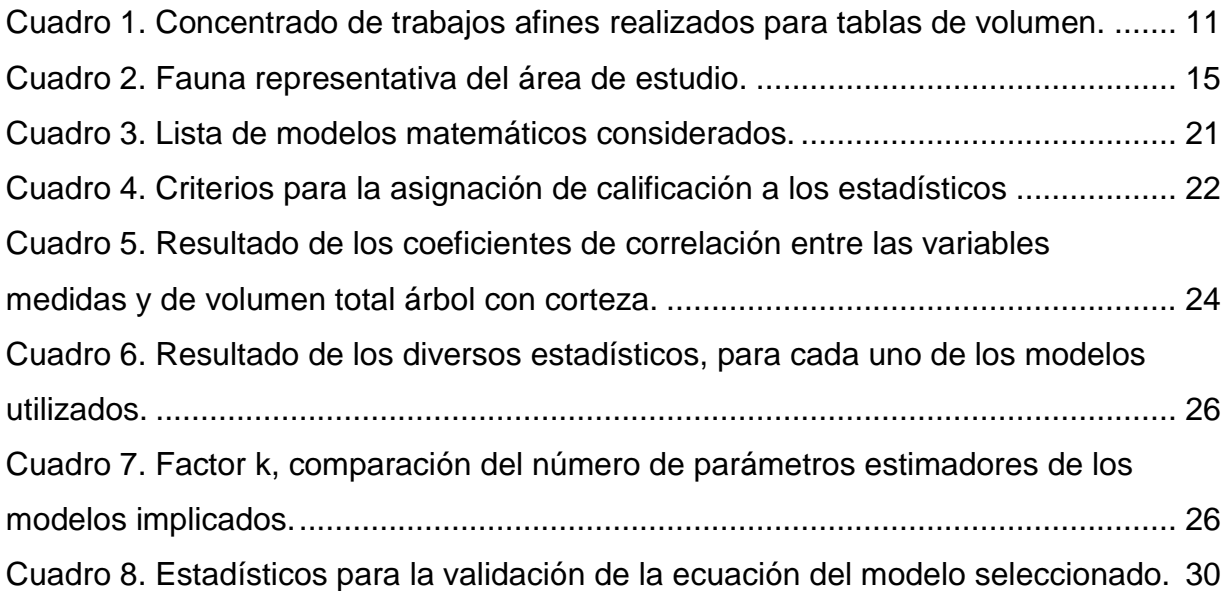

# **ÍNDICE DE FIGURAS**

<span id="page-9-0"></span>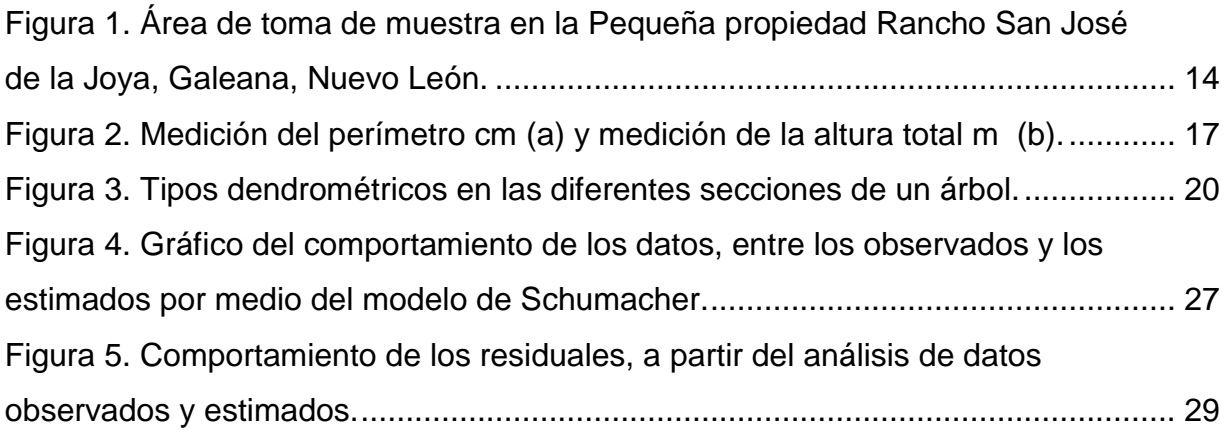

# **ÍNDICE DE ANEXOS**

<span id="page-10-0"></span>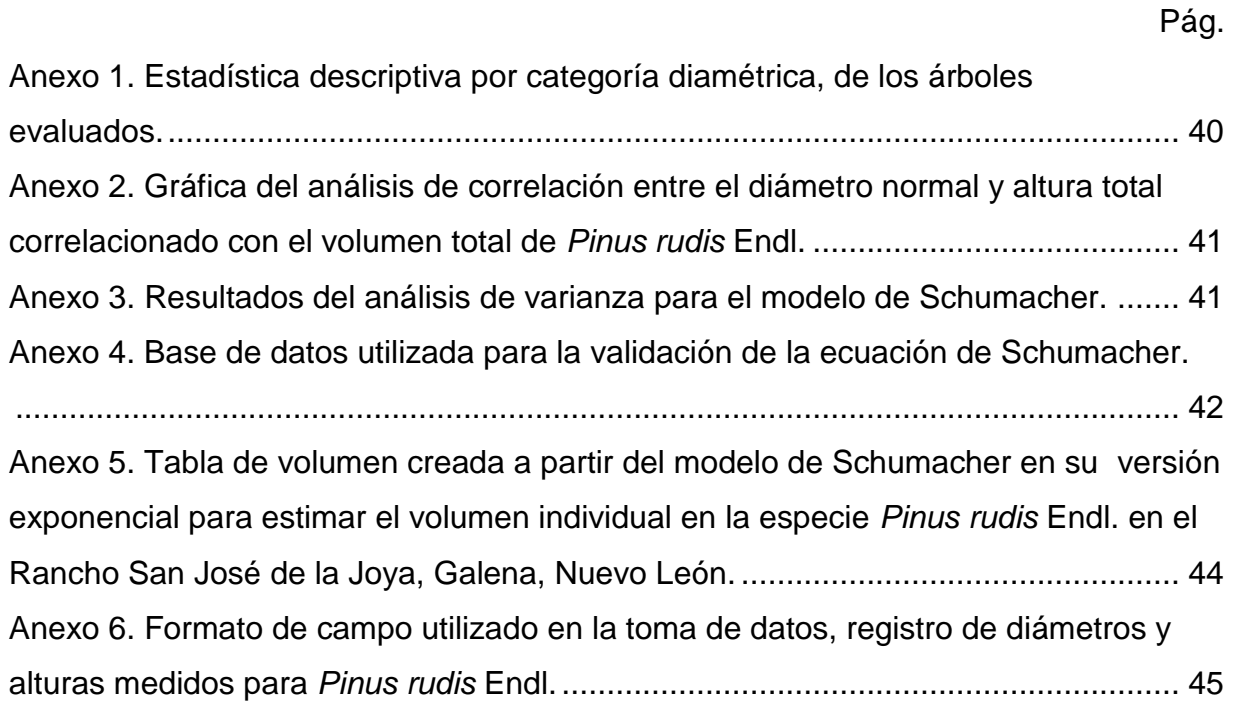

#### **RESUMEN**

<span id="page-11-0"></span>En el presente estudio se generó una tabla de volumen con corteza para *Pinus rudis* Endl. a través de análisis de correlación y regresión, con el objeto de utilizarla de forma local en su área de distribución natural en la propiedad del C. Víctor Caballero Valencia, en el Rancho San José de la Joya, en el municipio de Galeana, Nuevo León. Este tipo de estudios son importantes, puesto que a las tablas de volumen se le considera como la base de la silvicultura y desarrollo forestal sustentable. La muestra consintió en 253 árboles de diversos diámetros y alturas, de los cuales se separó el 25% para la validación de la ecuación seleccionada y el 75% restante fue utilizado para el análisis estadístico. Se ajustaron en total 12 modelos entre lineales y no lineales, para la selección del mejor modelo se utilizaron los criterios de mayor coeficiente de determinación (R<sup>2</sup> ); menor cuadrado medio del error (CME); menor índice de Furnival (IF) y el menor error estándar (ES). El modelo seleccionado para la estimación de volumen en *Pinus rudis* Endl. fue el de Schumacher en su versión exponencial, ya que fue el que mejor bondad de ajuste presentó con valor de  $R^2$ = 0.99; CME de 0.00010; IF= 0.0100 y ES= 0.0100 La ecuación resultante fue V= (0.000070)\*(D1.788263)\*(H1.063537), donde D es el diámetro normal en centímetros y H es la altura total en metros.

Palabras clave: tabla de volumen, *Pinus rudis*, análisis de correlación, regresión, modelo.

#### **ABSTRACT**

<span id="page-12-0"></span>In this study we generated a volume table to Pinus rudis crusted Endl. through correlation and regression analysis, in order to use locally on their natural range in the ownership of C. Victor Caballero Valencia in Rancho San José de la Joya, in the municipality of Galeana, Nuevo Leon. Such studies are important because the volume table is considered as the basis of forestry and sustainable forest development. The sampling was of 253 trees of various diameters and heights, of which 25% was removed for validating the selected equation, and the remaining 75% was used for statistical analysis. I was 12 models of adjusted a total between linear and nonlinear, for selecting the best model we used the criteria of higher coefficient of determination  $(R^2)$ , lower mean squared error (MSE) less Furnival index (FI) and the lowest standard error (SE). The selected model for estimating volume Pinus rudis Endl. Schumacher was in its exponential, as it was the best goodness of fit presented with  $R^2 = 0.99$ ; CME 0.00010, FI = 0.0100 and SE = 0.0100 the resulting equation was V =  $(0.000070)$  \*  $(D^{1.788,263})$  \*  $(H^{1.063537})$ , where D is the standard diameter in centimeters, and H is the total height in meters.

Keywords: volume table, *Pinus rudis*, correlation analysis, regression model.

#### **I INTRODUCCIÓN**

<span id="page-13-0"></span>Para que se lleven a cabo las actividades de manejo y de aprovechamiento forestal maderable, es importante conocer el volumen de los árboles, que es una de las variables más usadas en el mundo. Esto se obtiene de medir variables como el diámetro y la altura, mismas que nos permiten la estimación de volúmenes individuales para después poder aplicar los datos en masas más grandes (Escobar, 2007).

Una herramienta de relevancia para el desarrollo de la silvicultura, para poder tener un control acerca de la cantidad de madera a extraer en un rodal o en un predio la constituyen las tablas de volúmenes. Estas son muy usadas por los prestadores de servicios técnicos forestales con la finalidad de hacer más eficientes los trabajos de inventarios y de marqueo en áreas de aprovechamiento, esto se ve reflejado en ahorro de tiempo y costos (Armendáriz *et al*., 2003b).

La tabla de volumen es una expresión tabulada que establece los volúmenes de árboles de acuerdo a una o más de sus dimensiones fáciles de medir, tales como el diámetro normal, la altura y la forma (Husch *et al*., 1972).

Existen varios tipos de tablas de volúmenes, estas pueden ser locales y regionales, es recomendable que sean construidas para una especie y región específica, ya que la forma de los arboles varia entre individuos del mismo rodal, es por ello que estas deben de ser usadas de manera local para no cometer errores de sobrestimación o subestimación en el cálculo de volumen (Armendáriz *et al*., 2003b).

El volumen es la variable que indica en unidades de metros cúbicos, la cantidad de madera que contiene un árbol. En un rodal puede considerarse como la suma de los volúmenes de los árboles en pie, en consecuencia una forma de acceder al conocimiento del volumen en un rodal es a través de lo volúmenes individuales. Una de las herramientas para determinar ese volumen son los modelos matemáticos de regresión por medio de las tablas de volumen (Da Cunha y Guimarães, 2009).

El presente trabajo se reviste de gran importancia ya que en esta región no existe una tabla de volúmenes para la especie *Pinus rudis* y tampoco para la etapa de desarrollo (latizal) en la que se encuentra el arbolado. Es de considerarse el elaborar tablas en las diferentes etapas de desarrollo de un bosque o un rodal, debido a que conforme las masas crecen los árboles suelen pasar de categorías actuales a otras superior (diámetros y alturas), además de que las tablas de volumen son necesarias para el buen manejo y desarrollo de los bosques, es por ello que es importante elaborarlas, para así estimar los volúmenes de existencias reales y el de las remociones de manera más precisa, que asegure sólo aprovechar el potencial productivo de los rodales.

# <span id="page-14-0"></span>**1.1 Objetivos**

El objetivo general del presente trabajo es elaborar una tabla de volúmenes con corteza para la especie *Pinus rudis* Endl. que sea de utilidad para el manejo de los rodales de los lotes del Rancho San José de La Joya, Galeana, Nuevo León.

Los objetivos específicos son:

- Realizar análisis de correlación para determinar las variables adecuadas para la estimación de volumen
- Ajustar y comparar modelos matemáticos mediante regresión, como herramienta básica para la selección de la mejor ecuación que permita estimar los volúmenes unitarios.
- Generar una tabla de volúmenes a través de variables dasométricas de fácil medición.

#### <span id="page-14-1"></span>**1.2 Hipótesis**

Ho: Ningún modelo matemático de regresión a utilizar será adecuado para la estimación de volumen.

Ha: Al menos un modelo será adecuado para la estimación de volumen

### **ll REVISIÓN DE LITERATURA**

#### <span id="page-15-1"></span><span id="page-15-0"></span>**2.1 Antecedentes**

Spurr (1952) menciona que el origen de las tablas de volúmenes se remonta a más de ciento cincuenta años y Henrich Cotta, recibe el crédito de haber elaborado la primera tabla moderna de volúmenes y que además realizó su publicación en al año de 1804.

Assman (1961) hace referencia de que el volumen de los árboles como también el factor de forma dependen directamente del diámetro normal y de las alturas de los mismos. Además de eso menciona y considera que los métodos gráficos por subjetivos pueden presentar errores sistemáticos, por ende recomienda el uso de métodos estadísticos como lo es el análisis de regresión. Sin embargo Prodan (1961) señala que fue el método gráfico el que generó la base para calcular analíticamente la regresión y es por ello que se fueron desarrollando los métodos estadísticos modernos, que mediante el uso de sistemas y de procesos electrónico de datos, el análisis de regresión y correlación múltiple es relativamente sencillo y confiable a la vez.

Husch *et al.* (1972) define a las tablas de volúmenes como una representación tabular del promedio del volumen de árboles que se obtiene a partir de una o más de sus dimensiones.

El volumen individual de los árboles se puede obtener a partir de ecuaciones de volumen, con dichas ecuaciones se puede elaborar las conocidas tablas de volúmenes a partir de variables fáciles de medir como lo son el diámetro normal y la altura (Loetsch *et al.*, 1973).

Caballero (1973) puntualiza en que las tablas de volúmenes son de gran importancia y relevancia en el desarrollo de la dasonomía. Ya que son consideradas como el fundamento en los inventarios forestales y también considerados como cimientos

para los métodos de manejo. Además menciona que las dificultades prácticas para realizar evaluaciones directas de volúmenes de árboles en pie, ha llevado al desarrollo de mediciones simples y directas usando el diámetro normal, alturas y forma para la determinación de volúmenes de una masa o rodal.

Los volúmenes pueden expresarse en diversas unidades como por ejemplo: metros cúbicos, pies cúbicos, pies tabla o cuerdas. El principal objetivo de las tablas es proporcionar una representación del volumen medio de los árboles en pie de diversos tamaños y especies (Husch *et al.,* 1972; Avery y Burkhart, 1983).

Por las diversas dificultades que representa hacer las evaluaciones directas de los árboles en pie, se propició al desarrollo de metodologías simples y directas (diámetros y alturas) esto a fin de obtener volúmenes individuales del arbolado (Romahn *et al*., 1994).

#### <span id="page-16-0"></span>**2.2 Estimación de volumen**

La determinación del volumen en árboles individuales es una tarea muy laboriosa, que por lo regular consume mucho tiempo. Esto es necesario para el desarrollo de relaciones funcionales de volumen. Todo esto se logra a partir de una muestra de árboles, de los que se obtiene el volumen, a partir de variables auxiliares fáciles de medir (Cansino, S.F.).

Así mismo Cansino (S.F.) menciona que en el método analítico se asume que la forma del fuste del árbol, ya sea como un todo o por secciones, es semejante a sólidos geométricos básicos (cilindro, paraboloide, cono o neiloide), o los truncados de estos sólidos. El volumen de estos sólidos se calcula con fórmulas específicas, las que a su vez se utilizan para cubicar árboles y trozas.

Por otra parte Romahn *et al*. (1994) consideran tipos dendrométricos, a los cuerpos geométricos que se parecen a los troncos o fustes den los árboles para la determinación de volumen. Naturalmente los troncos o fustes adquieren la forma de un cuerpo geométrico perfecto, a pesar de esto se recurre a los tipos dendrométricos para investigar el volumen de los troncos. Para realizar estas estimaciones se utilizan las fórmulas determinadas para cada cuerpo geométrico.

Existes otras fórmulas que son usadas y muy conocidas como las de Smalian, Huber y Newton, para la estimación de volumen (Loetsch *et al.,* 1973). Sin embargo Romahn *et al*. (1994) hacen mención que el grado de exactitud depende en gran manera de la longitud de las trozas en que se divide el fuste; por ello es recomendable se reserve el uso de las formulas de Simpson, Heyer y Kunze para fines de investigación, ya que sus resultados arrojan mayor presión y exactitud.

# <span id="page-17-0"></span>**2.3 Métodos para su elaboración**

Romahn *et al*. (1994) mencionan que para la elaboración o construcción de las tablas de volúmenes existen los siguientes métodos;

- a) Métodos directos, utilizando técnicas de regresión y correlación;
- b) Métodos gráficos;
- c) Método de mínimos cuadrados;
- d) Métodos indirectos.

Los métodos directos permiten obtener volúmenes a través de las relaciones directas entre el volumen y las variables de diámetro normal y alturas (Spurr, 1952). Se clasifican en análisis de regresión y nomogramas (Husch *et al*., 1972).

Se puede utilizar técnicas de regresión y correlación cuando se tiene información de dos o más variables relacionadas, en la cual se busca una función matemática que defina de qué manera están relacionadas las variables (Romahn et al., 1994). Ahora bien los métodos de correlación son utilizados para medir el grado de asociación entre dos variables y los métodos de regresión se usan para determinar la mejor relación funcional entre las variables (Cansino, S.F.).

En cuanto a la correlación, es de importancia conocer el valor de la fuerza de atracción entre las variables o lo que es conocido también como coeficiente de correlación (r), mismo que presentara siempre un valor entre -1 y +1, esto significa que se puede encontrar correlación negativa (valores mas cercanos a -1) y correlación positiva (valores mas cercanos a +1) (Rodríguez, 2007).

Por otra parte el método gráfico trata de realizar un diagrama de dispersión de las variables, esto englobando los puntos en una elipse, misma que tendrá una forma alargada y ancha dependiendo del comportamiento de los datos, se mide el diámetro mayor (D) y el diámetro menor (d), entonces el valor de "r" se puede conocer gráficamente con la siguiente formula:  $r = 1 - \frac{d}{dt}$  $\frac{u}{D'}$ , dentro de esta técnica se encuentran los llamados nomogramas (Romahn *et al*., 1994).

EL método de mínimos cuadrados se utiliza cuando el volumen de un árbol está en función de su diámetro normal. La tendencia puede quedar definida por una línea, esto dependiendo del modelo de regresión que se esté utilizando, lo cual puede ajustarse por el método de mínimos cuadrados. En el método de los mínimos cuadrados lo que se busca es minimizar la discrepancia entre los datos observados y los estimados, esto se genera por medio de un modelo que depende de diversos parámetros para la estimación. Es importante destacar que en este método no se utiliza hipótesis probabilística sobre los datos, solo se busca el mejor modelo que explique ampliamente la variabilidad de los datos, el objetivo de este método es que la línea de tendencia del modelo pase a través de los puntos observados haciendo mínimo los desvíos (Rodríguez, 2007).

Los métodos indirectos son aquellos que se utilizaban anteriormente y que relacionaban el volumen de los árboles con un coeficiente de forma o coeficiente mórfico. Estos eran estudiados para diferentes valores de diámetro normal y altura, de esta manera era posible evaluar volúmenes, aprovechando la relación indirecta existente entre el volumen y las variables de diámetro y altura, esto acorde con la forma de los árboles (Spurr, 1952).

#### <span id="page-19-0"></span>**2.4 Etapas para la elaboración de tablas de volúmenes**

Romahn *et al.* (1994) hacen mención que para la construcción de las tablas de volúmenes es importante considerar cuatro etapas, que son las siguientes: definición de objetivos, en lo cual se debe de tener bien claro los propósitos del estudio que se está realizando; elección de la muestra, buscando siempre que la muestra sea representativa en cuanto a diámetro y alturas y que esté bien distribuida en todo el área de estudio; mediciones de campo, en esta parte implica el tomar los datos de acuerdo con el tamaño de muestra, esto es, la medición de diámetros y alturas ya sea por medición directa o por troceo simulado; y construcción de la tabla de volúmenes, que es todo el procesamiento de datos desde el análisis de correlación, análisis de regresión, ajuste de modelos, selección de modelos hasta llegar al propósito final que es la elaboración de la tabla de volúmenes.

#### <span id="page-19-1"></span>**2.5 Trabajos afines**

Baca *et al*., (1997) elaboraron una tabla de volumen para *Pinus rudis* Endl. en Cerro el Potosí, Galena, Nuevo león. El volumen de los árboles se calculó de acuerdo con los tipos dendrométricos, en cuanto al análisis estadístico se probaron 5 modelos y para la selección del mejor modelo se utilizaron los siguientes estadísticos  $R^2$ , los cuadrados medios del error, el valor de F calculada, la suma de cuadrados y el menor número de parámetros estimadores. Para ello se recomienda el uso de dos modelos el de la variable combinada y el de doble entrada (Cuadro 1).

Gallegos *et al.* (1999) en el municipio de Tomatlán, Jalisco, México, construyó una tabla de volúmenes para *Piranhea mexicana* Standl. (guayabillo borcelano). Utilizando el método de medición de árboles apeados y árboles en pie; para estos últimos se utilizó el telerelascopio de Bitterlich. Para la determinación del volumen se uso la formula de Smalian. La ecuación que se mejor ajustó de acuerdo al  $R^2$ , el error estándar y los residuales, es la ecuación potencial por regresión lineal simple (Cuadro 1).

Díaz (2002) elaboró una tabla de volumen para *Pinus rudis* Endl., en los lotes del Rancho San José de la Joya, Galeana, Nuevo León. Esto después de dos años de que se aplicó aclareos. De acuerdo con los análisis realizados el modelo seleccionado fue el de la variable combinada. La categoría mínima diámetro presentada fue de 0.5 y la máxima de 15.5, en cuanto a las alturas la máxima encontrada fue de 7 metros (Cuadro 1).

Cumplido (2002) elaboró una tabla de volúmenes con la finalidad de proporcionarla como herramienta silvícola, para la región que incluye los predios Aguizaina del municipio de Bocoyna, Lote A Sur y Pinos Altos del municipio de Ocampo, en el estado de Chihuahua, México para las especies de *Pinus arizonica* Engelm.*, P. ayacahuite* Ehren.*,* y *P. durangensis* Ehren. empleando datos generados por análisis troncales. Se probaron diversos modelos lineales y no lineales, dos y dos respectivamente, el modelo utilizado para generar la tabla de volúmenes fue el de la variable combinada logarítmica, ya que fue el que mejor ajuste presentó (Cuadro 1).

Velarde (2002) construyó una tabla de volúmenes para las especies de *Pinus lawsoni* Roezl. y *Pinus oocarpa* Shiede. este trabajo se realizó en el municipio de Tancítaro, Michoacán. Para realizar la tabla de volúmenes, se realizó análisis de correlación y regresión en la cual se probaron los modelos de Schumacher, modelo de Meyer, modelo de Thornber, modelo de la variable combinada logarítmica y el modelo de la variable combinada. El modelo que mejor ajuste presentó fue el de Schumacher, para ambas especies se generó la tabla de volumen con el modelo de Schumacher (Cuadro 1).

Silva (2002) elaboró una tabla de volúmenes para la especie de *Pinus patula* var. Longipedunculata, en el municipio de Santiago Textitlán, en el estado de Oaxaca. Para ello se recorrieron las diversas áreas de corta en las que se midieron diámetros con corteza a diversas alturas en árboles derribados de diversas categorías diamétrica. El volumen de los árboles muestra se obtuvo mediante la utilización de ecuaciones para los tipos dendrométricos, en cuanto a los modelos fue seleccionado

el que presentó menor valor en la raíz del cuadrado medio del error, el mayo valor de  $(R<sup>2</sup>)$ , menor suma de los errores de la predicción (Press) y distribución más uniforme en los residuales. El modelo que presentó mejor ajuste fue el de la variable combinada logarítmica (Cuadro 1).

Armendáriz *et al.* (2003a) elaboró una tabla de volúmenes en el ejido Monte Verde, esto en el municipio de Guazapares del estado de Chihuahua, para las especies de *Pinus herrarae* Martínez. y *Pinus durangensis* Ehren.*,* para esto se probaron los modelos de: Schumacher, Dwight, Korsun, Thomber y la variable combinada. El modelo utilizado para la construcción de la tabla de volumen fue el de la variable combinada ya que fue la que presentó mejor ajuste (Cuadro 1).

Carrillo *et al.* (2004), realizaron una tabla de volúmenes para la especie de *Pinus patula* Schl*.* El área de estudio comprendió los municipios de Cuautepec, Meztitlán, San Bartolo Tutoutepec, Mineral del Monte y Agua Blanca del estado de Hidalgo. Para la localización de la muestra se utilizaron los frentes de corta de predios bajo manejo, mediante información proporcionada por los Prestadores de Servicios Técnicos Forestales. Una vez identificados los árboles muestra se derribaron y se midió el diámetro y altura. En gabinete se realizaron cálculos de volúmenes, además de regresiones en las que el modelo que mejor ajustó para la predicción del volumen fue el de la variable combinada logarítmica (Cuadro 1).

Romero (2005) realizó una tabla de volúmenes para les especie de *Pinus chiapensis* (Martínez) Andresen., por medio de análisis troncal, en un área de distribución natural que comprende los municipios de Tlatlauquitepec y Yaonáhuac, Puebla y el municipio de Atzálan, en Veracruz. La muestra se tomó considerando las diferentes edades, diámetros y alturas totales. Para la generación de la tabla de volumen se probaron modelos lineales (variable combinada y la formula australiana) y no lineales (variable combinada y Schumacher), mediante técnicas de regresión. Los modelos no lineales presentaron los mejores ajustes, por ello se eligió el Modelo de

Schumacher para elaborar las tablas de volumen, ya que fue el que mejor ajuste presentó (Cuadro 1).

Velasco *et al.* (2007) realizó una tabla de volúmenes para las especies de *Pinus douglasiana* Martínez. y *Pinus pseudostrobus* Lindl. esto se realizó en el la región sur-occidente del estado de Michoacán, la muestra se tomó considerando y cubriendo la variabilidad de diámetros y alturas; para la construcción de la tabla de volúmenes se realizó análisis de regresión, para ello se probaron los modelos de Silva y Borders (1993), Schumacher, Korsun, Variable combinada logarítmica y Thornber. Para las dos especies se seleccionó el modelo de la variable combinada ya que fue el que tuvo el mejor ajuste presentando un R<sup>2</sup> significativo (Cuadro 1).

En una aportación más esta la de Acosta y Carillo (2008) y se trata de una tabla de volúmenes para la especie de *Pinus montezumae* Lamb. El estudio comprendió las áreas de distribución natural de *Pinus montezumae* Lamb*.* Dentro de los municipios de Santiago Tulantepec y Singuilucan, en el estado de Hidalgo. Se probaron varios modelos, para la elección del mejor se tomó en cuenta el cuadrado medio del error, valor de F y el R<sup>2</sup>. El modelo que más se ajustó fue el exponencial (Cuadro 1).

<span id="page-23-0"></span>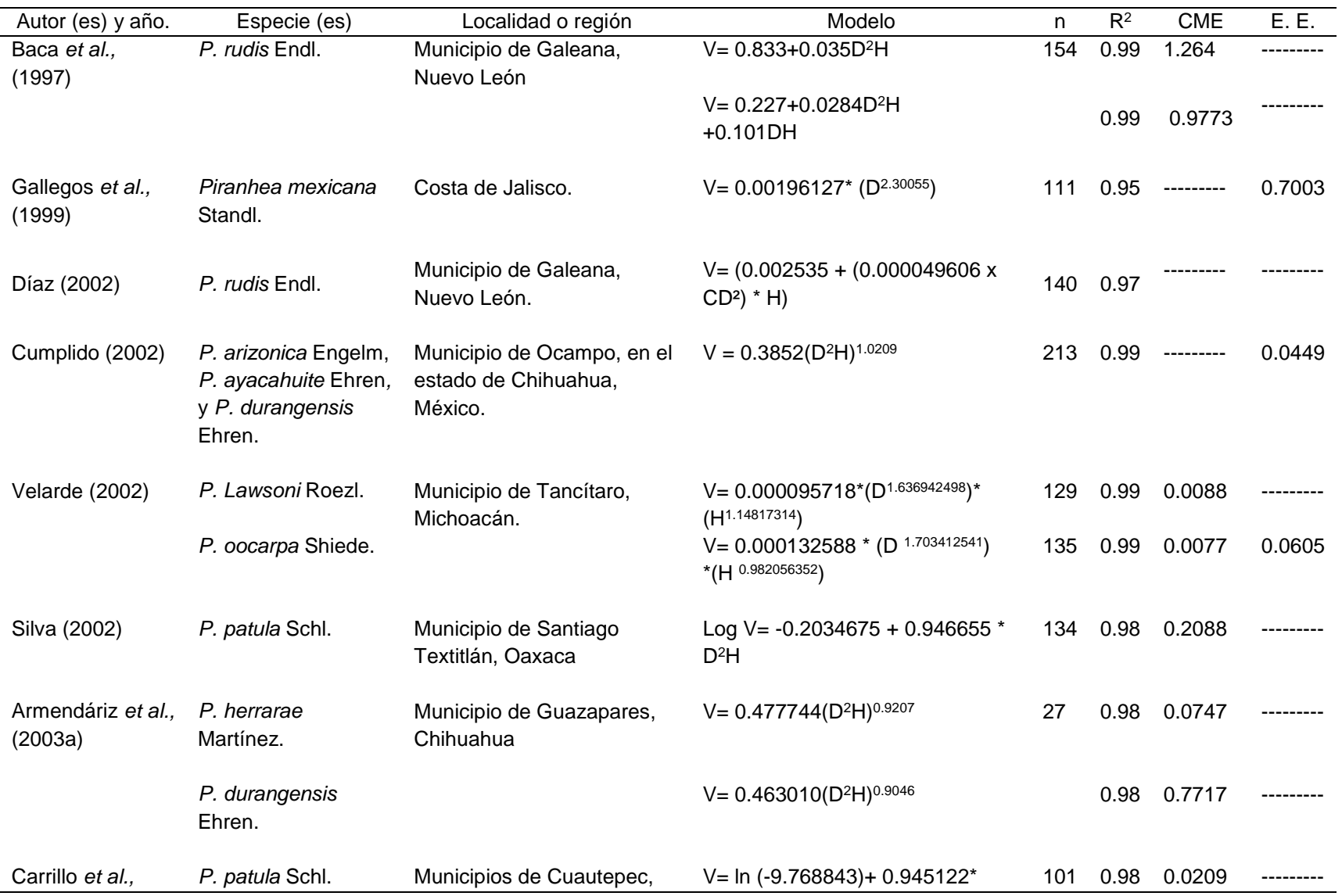

Cuadro 1. Concentrado de trabajos afines realizados para tablas de volumen.

![](_page_24_Picture_170.jpeg)

n: tamaño de muestra; R<sup>2</sup>: coeficiente de determinación; CME: cuadrado medio del error; E. E; error estándar; V: volumen; D: diámetro normal; H: altura.

#### <span id="page-25-0"></span>**2.6 Descripción botánica de** *Pinus rudis* **Endl.**

Perry (1991) menciona que el nombre común varía dependiendo de la región del país. El más conocido en toda la republica es pino ocote; en el Distrito Federal y Estado de México como pino amarillo y pino chino: en Durango ocote blanco y en Puebla ocote pardo.

Normalmente es un árbol que alcanza entre los 20 y 30 metros de altura, llegando a medidas entre los 40 y 70 centímetros de diámetro. Las ramas bajas son perpendiculares al fuste. La copa es gruesa y de forma redonda. Las hojas son acículas de color verde claro en fascículos de 4 a 5, raramente de 6 que van de 10- 18.5 cm de largo y de 1.5 mm de ancho, robustas, rígidas y agudas. Son de bordes aserrados, triangulares, con estomas en las tres caras, con canales de tres a seis. Las vainas son de color castaño claro, anilladas y persistentes de 5-25 mm de largo. Yemas florales ovoides u ovoide cónicas, resinosos en pedúnculos cortos. Los frutos son conos ovoides, agudos, extendidos, tienden a ser colgantes, ligeramente encorvados, de color moreno oscuro con tinte rojizo amarillento, semipersistentes, de 8-12.5 cm de largo. Se presentan en pares o en grupos de tres a cuatro, pedúnculos de 8-10 mm de largo; escamas frágiles, delgadas, de 20 a 30 mm de largo y de 10- 13 mm de ancho, ápice redondeado, umbo de contorno irregular, violáceo oscuro apófisis levantada con una espinilla corta. La madera es dura y pesada, de color blanco amarillenta a amarilla rojiza. Es utilizada para la construcción de muebles, durmientes, casas, cercas, produce leña de buena calidad, industrialmente se usa para elaboración de pulpa para papel (Perry, 1991).

En la Sierra Nevada se encuentra la mayor distribución de este pino, ampliándose a la Sierra Madre del Sur, al norte de la Sierra Madre Oriental y centro de la Sierra Madre Occidental. En los estados de Nuevo León, Coahuila, Tamaulipas, Hidalgo, Puebla, Veracruz, Tlaxcala, Distrito Federal, México, Colima, Michoacán, Nayarit, Jalisco, Guerrero, Oaxaca y Chiapas (Perry, 1991).

#### **lll MATERIALES Y MÉTODOS**

#### <span id="page-26-1"></span><span id="page-26-0"></span>**3.1 Descripción del área de estudio**

La toma de datos se llevó a cavo en la propiedad Rancho San José De La Joya, que pertenecen al C. Víctor Caballero Valencia, perteneciente al municipio de Galeana, en el estado de Nuevo León (Figura 1). Dicho predio se encuentra en las coordenadas 24° 51' 56" y 24° 54' 04" de latitud Norte; y los 100° 13' 08" y 100° 15' 30" de longitud Oeste (CETENAL, 1977).

![](_page_26_Figure_3.jpeg)

<span id="page-26-2"></span>Figura 1. Área de toma de muestra en la Pequeña propiedad Rancho San José de la Joya, Galeana, Nuevo León.

#### **3.1.1 Clima**

<span id="page-27-0"></span>El clima que caracteriza a esta región es el C  $(E)$  (W<sub>1</sub>) X' que pertenece al clima semifrío, subhúmedo con lluvias en verano, más de 10.2 % de lluvia invernal. La precipitación se presenta entre los meses de mayo a octubre y los rangos son de 475 mm-500 mm; mientras que en el periodo de noviembre a abril, la precipitación oscila entre los 200-250 mm; la temperatura media anual en esta región va de los 5º y 12º grados centígrados (Huízar y Oropeza, 1989).

#### **3.1.2 Suelo**

<span id="page-27-1"></span>En el área donde se encuentra el experimento es un suelo del tipo rendzina, originado de rocas sedimentarias tipo caliza, con clase textural fina. Este tipo de suelo se caracteriza por tener una capa superficial blanda, de color oscuro y rico en materia orgánica, por lo que es considerado de alta fertilidad, no tiene más de 50 cm de profundidad (DETENAL, 1977).

# **3.1.3 Hidrología superficial**

<span id="page-27-2"></span>El área donde se encuentra el experimento pertenece a la región hidrológica número 24 (RH 24), denominado Bravo-Conchos; dentro de la cuenca Río Bravo-San Juan, cercana a la subcuenca Río Pilón (INEGI, 2003a).

#### **3.1.4 Fauna**

<span id="page-27-3"></span>De acuerdo con García *et al.* (1999) la fauna que predomina en este lugar esta compuesta por las especies presentadas en el Cuadro 2.

![](_page_27_Picture_139.jpeg)

<span id="page-27-4"></span>Cuadro 2. Fauna representativa del área de estudio.

![](_page_28_Picture_139.jpeg)

# **3.1.5 Vegetación**

<span id="page-28-0"></span>El tipo de vegetación que caracteriza en este sitio es considerado como bosque de pino con pastizal (INEGI, 2003b). La especie dominante es *Pinus rudis Endl.* con poca presencia de *Pinus ayacahuite Shaw.* (CETENAL, 1976).

### <span id="page-28-1"></span>**3.2 Metodología**

En gabinete con una base de datos existente, se analizaron los diámetros mínimos y máximos, así como también las alturas mínimas y máximas, para con ello establecer un formato, en el cual se registraron todas las categorías de diámetro y altura. Se categorizó a cada centímetro iniciando con 1.5 y concluyendo en 28.5 en cuanto a diámetro; en cuanto a las alturas, se midieron diámetros de secciones a cada 50 cm (medio metro), con el objetivo de tener una mayor precisión. Esto se pudo facilitar ya que el arbolado existente en el área es de poca altura (altura máxima 13 m). Los datos fueron tomados de árboles en pie.

#### **3.2.1 Tamaño de la muestra**

<span id="page-28-2"></span>Se tomaron 10 árboles por categoría diamétrica, a excepción de las categorías de 23.5 y 24.5, se tomaron 7 árboles, así como en las categorías de 25.5 a la 28.5 sólo se tomaron 5 árboles; esto debido a que conforme aumenta el diámetros, la frecuencias de los árboles con dichos diámetros es menor. El tamaño total de muestra fue de 254 árboles.

#### **3.2.2 Variables evaluadas**

<span id="page-29-0"></span>Es importante aclarar que en campo se midió el perímetro de los árboles, posteriormente se realizó la conversión a diámetro, dividiendo entre el valor de π, se realizaron categorías con espaciamiento de 1 centímetro entre una y otra. La categorización se inició de 1.5 cm en orden ascendente, hasta 28.5 cm. Para medir el perímetros de los árboles se utilizó una cinta tipo sastre, la primera medición fue en la base de los árboles, siguiendo con el perímetro del tocón a 0.30 m, después el diámetro normal a 1.30 m y a partir de aquí los demás perímetros se midieron a secciones de 50 cm, hasta cubrir la altura total (Figura 2a).

Para medir la altura de las diversas secciones del arbolado se utilizó una pértiga, misma que fue utilizada para medir la altura total en metros (Figura 2b).

![](_page_29_Picture_3.jpeg)

Figura 2. Medición del perímetro cm (a) y medición de la altura total m (b).

# <span id="page-29-2"></span>**3.2.3 Materiales y equipo utilizado**

<span id="page-29-1"></span>Para llevara a cavo las mediciones implicadas en el presente trabajo se utilizaron los siguientes materiales: cinta métrica (sastre) con una precisión al mm, para la medición de los perímetros en las diversas secciones; pértiga, para medir las alturas de los árboles, que al mismo tiempo sirvió de apoyo para la medición de diámetros en las diferentes alturas; pintura en aerosol, esta fue de utilidad para marcar los árboles que se midieron y así de esta manera tener un control para no medir individuos que ya se habían medido; escalera, esta fue de gran utilidad, puesto que facilitó los trabajos de toma de diámetros a diferentes alturas; y formatos de campo, en estos se llevó el registro de las mediciones que se realizaron.

#### **3.2.4 Trabajo de campo**

<span id="page-30-0"></span>El trabajo de campo consistió en la medición del diámetro normal, con esto se clasificó a que categoría pertenecía, y en base a ello, con la pértiga se tomó la altura total de los árboles, después de esto se procedió con la medición de los diámetros de las diferentes secciones (alturas) que fue a cada 50 centímetros, los datos obtenidos registraron en la hoja de campo.

#### **3.2.5 Trabajo de gabinete**

<span id="page-30-1"></span>Para iniciar los trabajos de gabinete los datos fueron capturados en una hoja de cálculo en Excel, en la que se realizó un registro por categoría diamétrica, anotando los perímetros y las alturas de los árboles medidos.

Se realizó la conversión de perímetros a diámetro normal aplicando la siguiente formula:

 $DN =$ Perímetro (cm)  $\pi$ 

En seguida se prosiguió a calcular el área de las secciones medidas, el proceso se realizó de la siguiente manera: se convierte el diámetro en centímetros a metros (DN/100), después de esto el resultado se elevó al cuadrado y por último se multiplicó por el resultado de dividir el valor de  $(\pi/4)$ , como se muestra a continuación.

Área de la sección = 
$$
\left(\frac{\text{Dn(cm)}}{100}\right)^2 (\pi/4)
$$

Donde.

Dn= diámetro normal.

Teniendo el área de la sección, se procedió al cálculo del volumen de las secciones de árboles; para esto se tomó de referencia a las fórmulas de los tipos dendrométricos descritos por Romahn *et al*. (1994), estas son el neiloide, cilindro, paraboloide apolónico y el cono, así como los truncados de estos sólidos (Figura 3). Una vez que se calculó el volumen de cada sección (tipo dendrométrico), se sumaron los volúmenes de estas y se determinó el volumen de cada árbol muestra. Las fórmulas para estimar el volumen para cata tipo dendrométrico son las descritas por Romahn *et al.* (1994):

Volumen del Cono =  $\frac{S_0 * H_0}{2}$ 3

Volumen del Cono truncado =  $\frac{L}{2}$  $\frac{1}{3}(S_0 + S_1 + \sqrt{S_0 + S_1})$ 

Volumen del neiloide =  $\frac{S_0 * H_0}{4}$ 4

Volumen del neiloide truncado =  $\frac{L}{4}$  $\frac{1}{4} \left[ S_0 + S_1 + S_0^{\frac{1}{3}} * S_1^{\frac{1}{3}} \left( S_0^{\frac{1}{3}} + S_1^{\frac{1}{3}} \right) \right]$ 

Volumen del paraboloide apolónico =  $\frac{S_0 * H_0}{2}$ 2

Volumen del paraboloide apolónico truncado =  $\frac{S_0 + S_1 * L}{S_0}$ 2

Volumen del cilindro =  $S_0 * L$ 

Donde:

S0= sección inicial.

S1: sección final.

L: longitud de la sección.

H0: altura de la sección

<span id="page-32-2"></span>![](_page_32_Figure_0.jpeg)

![](_page_32_Figure_1.jpeg)

# <span id="page-32-1"></span><span id="page-32-0"></span>**3.3 Análisis estadístico**

# **3.3.1 Análisis de correlación**

En base a lo recomendado por Romahn *et al.* (1994) se realizó un análisis de correlación, a fin de determinar las variables que mejor grado de asociación presentaron y con ello elaborar la tabla de volumen, para esto se utilizó el software STATATISTICA en su versión 7.0. Las correlaciones se realizaron para las variables:

- DB: diámetro de la base (cm)
- DF: diámetro del tocón (cm)
- DN: diámetro normal (cm)

<span id="page-33-0"></span> $\bullet$  Ht: altura total (m)

### **3.3.2 Ajuste de modelos**

Para realizar este apartado se consideró lo recomendado por Avery y Burkhart, (1983), con la finalidad de obtener información acerca de los modelos de regresión que más son utilizados en la elaboración de tablas de volúmenes para el género *Pinus* (Loetsch *et al.,* 1973). En base a lo anterior se seleccionaron los modelos enlistados en el Cuadro 3.

![](_page_33_Picture_362.jpeg)

<span id="page-33-2"></span>Cuadro 3. Lista de modelos matemáticos considerados.

 $V=$  volumen;  $b_0$ ,  $b_1$ ,  $b_2$ ,  $b_3$ ,  $b_4$  y  $b_5$ = parámetros estimadores; D= diámetro normal (cm); H= altura (m); Log= logaritmo (base 10).

#### **3.3.4 Procedimientos para la selección del mejor modelo**

<span id="page-33-1"></span>Para la selección de la mejor ecuación de volumen se consideraron los criterios del coeficiente de determinación (R<sup>2</sup> ) más alto (cercano a 1); se empleó también el Cuadrado Medio del Error (CME), siendo la mejor ecuación la que presente el CME menor (Salas *et al*., 2005).

En base al Cuadro 3 se puede observar que se consideraron modelos lineales y no lineales, además de la utilización de modelos en su versión lenearizada a través de

logaritmos. Para la comparación entre estas ecuaciones se empleó el índice de Furnival recomendado por Barrena *et al.* (1986), ya que este índice permite comparar las ecuaciones de volumen representando la dimensión de los residuales, y además, las infracciones contra las condiciones de los mínimos cuadrados: linearidad, normalidad y homocedasticidad.

La expresión para el índice es la siguiente:

 $I= [f'(v)]^{-1} S.$ 

I= Índice de Furnival.

 $f'(v)$ = Es la derivada de la variable dependiente con respecto al volumen.

[f´ (v)]= Media geométrica de esta derivada.

S= Cuadrado Medio del Error.

Con los resultados de los diversos criterios se prosiguió a la calificación de las ecuaciones (Cuadro 4) asignándoles valores a los diversos estadísticos. El criterio para la asignación de valores fue el siguiente:

<span id="page-34-0"></span>![](_page_34_Picture_118.jpeg)

![](_page_34_Picture_119.jpeg)

También se recurrió a utilizar el factor K, el cual trata de elegir al modelo que tenga mayor plasticidad para la predicción de volumen, tomando en cuenta el numero de parámetros estimadores que el modelo tenga, el modelo que tenga menos parámetros para la estimación de volumen, es el mejor (Cailliez, 1980).

Además Jiménez *et al*. (1998) menciona que es importante considerar el número de variables independientes, para la estimación de volumen.

# <span id="page-35-0"></span>**3.3.5 Validación de la ecuación para la elaboración de la tabla de volumen**

Es de gran importancia la validación de la ecuación para que esta sea utilizada con cierto grado de confiabilidad (Machado *et al.,* 2003).

Para la validación de la ecuación, de acuerdo con un estudio realizado por Corral y Návar (2009), se separó el 25% de los datos observados, a fin de determinar que tan confiable es el uso de la misma, mediante el análisis de resultados entre los volúmenes estimados y los volúmenes observados. El 75% restante de los datos fueron usados para el análisis estadístico de los 12 modelos comparados para la estimación de volumen.

Machado *et al.* (2003) recomienda el cálculo de los estadísticos Error Medio Absoluto, Error Medio Absoluto Porcentual y la Desviación Global propuestas por (Prodan *et al*., 1997).

Error medio absoluto (Em)= $\frac{1}{n}$  $\frac{1}{n}\sum_{i=1}^{n}(vi - \overline{vi})$ 

Error medio absoluto porcentual (Ema%)=  $\frac{1}{N}$  $\frac{1}{N} \sum_{i=1}^{n} \left| 100 \left( \frac{vi - \overline{vi}}{\overline{vi}} \right) \right|$  $\lim_{i=1}^n \left| 100 \left( \frac{\nu_1 - \nu_1}{\overline{\nu_1}} \right) \right|$ 

Desviación global (dg%) =  $\frac{\sum_{i=1}^{n} vi - \sum_{i=1}^{n} \bar{vi}}{\sum_{i=1}^{n} \bar{v}_i}$  $\frac{\sum_{i=1}^{n} v_i}{\sum_{i=1}^{n} \bar{v}_i} * 100$ 

Donde:

Vi= volumen individual de cada árbol segregado.  $\overline{v}$ =volumen medio estimado del árbol i de la muestra.

N= número de árboles.

### **lV RESULTADOS Y DISCUSIÓN**

#### <span id="page-36-1"></span><span id="page-36-0"></span>**4.1 Análisis de correlación**

En el resultado del análisis de correlación de las variables, se puede observar que la asociación de una sola variable directamente con el volumen presentó un coeficiente de correlación (r) menor en relación a las diversas combinaciones generadas; tal es el caso del diámetro de la base (DB) que su resultado fue de 0.9423, el diámetro del tocón (DF 0.30) 0.9435 y el diámetro normal (DN) el valor obtenido fue de 0.9430. En cambio la combinación entre el DB y la altura total (Ht) arrojó un "r" de 0.9697; en cuanto al DF (0.30) y la Ht se obtuvo un 0.9695; la combinación entre el DN y la Ht correlacionado con el volumen de los árboles, fue el que presentó el coeficiente de correlación más alto comparado con las demás interacciones, presentando un valor de 0.9716. Por la buena asociación entre las dos variables fueron consideras ambas para realizar el análisis de regresión para el ajuste de los modelos utilizados (Cuadro 5).

| Variable   | Coeficiente de Correlación (Vol. Tot.) |  |
|------------|----------------------------------------|--|
| DB         | 0.9423                                 |  |
| DF 0.30    | 0.9435                                 |  |
| <b>DN</b>  | 0.9430                                 |  |
| DB*Ht      | 0.9697                                 |  |
| DF 0.30*Ht | 0.9695                                 |  |
| DN 1.30*Ht | 0.9716                                 |  |

<span id="page-36-2"></span>Cuadro 5. Resultado de los coeficientes de correlación entre las variables medidas y de volumen total árbol con corteza.

DB= diámetro de la base; DF= diámetro del tocón; DN= diámetro normal; Ht= altura total.

Lo anterior coincide con lo realizado por Montalvo *et al.* (2001) en base al diámetro normal medido a 1.30 metros y la altura total, seleccionaron un modelo matemático para la estimación de volumen en la especie de *Pinus occidentalis* Sw. en el Plan Sierra, República Dominicana.

Velarde (2002) realizó un análisis de correlación, para determinar las variables adecuadas en la predicción de volumen en las especies de *Pinus Lawsoni* Roezl. y *Pinus oocarpa* Shiede. determinando el grado de asociación entre las variables diámetro y altura con el volumen, presentando valores de "r" entre 0.84 y 0.96 respectivamente

De igual manera Carrillo *et al*. (2004), utilizaron el diámetro normal y la altura de los árboles para la creación de una tabla de volumen en la especie de *Pinus patula* Schl. et Cham. en el estado de Hidalgo.

Lo anterior denota que en general para este tipo de estudios es más utilizado el diámetro normal y la altura total de los árboles para elaborar tablas de volumen.

### <span id="page-37-0"></span>**4.2 Ajuste de modelos**

De acuerdo con los criterios utilizados para evaluar los diversos modelos ajustados, fueron 6 los que presentaron alta bondad de ajuste, con una  $R<sup>2</sup>$  de 0.99, dichos modelos son el de Compresible de Meyer, Meyer modificada, Naslund, Australiana, de la Variable combinada y el de Schumacher en su versión exponencial (Cuadro 6) En cuanto los estadísticos Cuadrado Medio del Error (CME), Índice de Furnival (IF) y el Error Estándar (ES), fueron 3 modelos lo que presentaron mejor ajuste, en lo cual se obtuvo un empate, arrojando valores de 0.00010, 0.010 y 0.0100 respectivamente (cuadro 6). Para las los modelos de Compresible Meyer, Meyer modificada y Schumacher en su versión exponencial.

Con la finalidad de mostrar las calificaciones de los modelos ajustados, en el Cuadro 6 se muestra entre paréntesis los valores de las calificaciones en cada uno de los estadísticos y su calificación total.

![](_page_38_Picture_422.jpeg)

<span id="page-38-0"></span>Cuadro 6. Resultado de los diversos estadísticos, para cada uno de los modelos utilizados.

R<sup>2</sup>= Coeficiente de regresión; CME= Cuadrados medio del error; I F= Índice de Furnival; ES= Error estándar; ()= calificación en el estadístico; C. T= calificación total.

Para mostrar información del número de parámetros estimadores (K) de los tres modelos que presentaron mejor el ajuste, se muestra dicha información en el Cuadro 7.

<span id="page-38-1"></span>Cuadro 7. Factor k, comparación del número de parámetros estimadores de los modelos implicados.

![](_page_38_Picture_423.jpeg)

D= Diámetro, H= Altura.

Los modelos Compresible de Meyer y Meyer modificada, se componen de 5 y 4 parámetros respectivamente, en cambio el modelo de Schumacher se compone de 2 parámetros, lo que facilita el uso y reduce el riesgo de cometer alguna infracción al momento de ser utilizado (Cailliez, 1980). En base a este criterio se seleccionó dicho modelo para la predicción de volumen individual para la especie de *Pinus rudis* Endl.

Esto coincide con lo realizado por Jiménez *et al.* (1998), quien consideró el factor "K" en la selección de un modelo para estimar volumen en especies del género *Quercus* y *Pinus;* Al igual que Reyes (2006) quien tomó en cuenta el número de parámetros que componen a los modelos y de esta forma seleccionar una ecuación para el cálculo de volumen en *Eucalyptus grandis* Hill ex Maiden y *E. urophylla* S.T. Blake. Se seleccionó el modelo de Schumacher, puesto que los valores de los estimados son muy parecidos a los observados, esto se puede corroborar en la Figura 4. La ecuación que representa al modelo seleccionado es la siguiente:

 $V=b_0*(D^{b1})*(H^{b2})$ 

Donde:

 $V =$  volumen.

b0, b1, b2= parámetros estimadores.

D= diámetro.

H= altura.

La ecuación final para la estimación de volumen queda de la siguiente manera:  $V=(0.000070)^*(D^{1.788263})^*(H^{1.063537}).$ 

![](_page_39_Figure_8.jpeg)

<span id="page-39-0"></span>Figura 4. Gráfico del comportamiento de los datos, entre los observados y los estimados por medio del modelo de Schumacher.

La elección de este modelo también coincide con lo obtenido por Velarde (2002), quien seleccionó el modelo de Schumacher para la predicción de volumen de *Pinus lawsoni* y *Pinus oocarpa* utilizando análisis de correlación y regresión. Los resultados obtenidos del ajuste de modelos para *Pinus lawsoni* fueron R<sup>2</sup>= 0.99, cuadrado medio del error de 0.0088, y un ES de 0.0605. La ecuación resultante fue  $V=$ 0.000095718\*(D<sup>1.636942498</sup>) (H<sup>1.148173145</sup>).

Comparando estos resultados del presente estudio para *Pinus rudis* Endl con lo obtenido por Velarde (2002)*,* estos convergen en cuanto al "R<sup>2</sup> " ya que también fue de 0.99, en los CME el valor obtenido para *Pinus rudis* Endl fue más bajo ya que este es de 0.00010, y el ES también fue más bajo obteniendo un valor de 0.0100. Esto significa que fue mejor el ajuste para la especie objeto *Pinus rudis* Endl.

En cuanto a los resultados para *Pinus oocarpa* Shiede los valores fueron: R<sup>2</sup>= 0.99, CME de 0.0077, valor de F= 5395 y el ES de 0.05078, teniendo como ecuación final: V= 0.000132588\*(D1.703412541) (H0.982056352). De la misma manera los resultados obtenidos en el ajuste de modelos para la especie objeto de estudio coincide en cuanto al valor de  $R^2$ = 0.99, el resultado del CME= 0.00010 por debajo de los obtenido para *Pinus oocarpa;* mientras que el valor del ES también es bajo, siendo el resultado 0.0100.

Por otra parte, este estudio también coincide con lo obtenido por Romero (2005) ya que seleccionó el mismo modelo para predecir volumen de la especie de *Pinus chiapensis* (Martínez) Andresen; obteniendo un valor de R<sup>2</sup>= 0.99, mientras que en el CME fue mayor al obtenido en este estudio, ya que el resultado fue de 0.0756, La ecuación final fue la siguiente:  $v = 0.000042^{*}(D^{1.9805})$  (H<sup>0.9608</sup>).

Comparativamente con especies hojosas, este estudio presentó mejores estadísticos que los reportados por Reyes (2006), donde utilizó la ecuación de Schumacher en su versión exponencial para calcular volumen en las especies de *Eucalyptus grandis* Hill ex Maiden. y *E. urophylla* S. T. Blake*,* en los límites de Oaxaca y Veracruz, ya que los valores obtenidos para dicho modelo fueron de un:  $R^2$  = 0.98 y CME = 0.000957, quedando la ecuación de la siguiente manera:  $V= 0.0000439^{*}(D^{1.807468})$  (H<sup>1.10806</sup>).

De igual forma el presente estudio presentó mejores valores en los estadísticos de ajuste que los reportados por Muñoz *et al.* (2012); en el cual seleccionaron el modelo de Schumacher para predicción de volumen de fuste total para plantaciones de *Pinus gregii* Engelm. en la región del Valle del Mezquital, Hidalgo, México; ya que los resultados obtenidos fueron de un:  $R^2=0.98$ , CME= 0.0293 y el ES de 0.0190, la ecuación resultante fue: V=0.000137940\*(D<sup>1.671395792</sup>) (H<sup>0.916603698</sup>).

En base a las comparaciones anteriores se puede destacar que el modelo de Schumacher presenta buen ajuste para estimar volumen en la especie de *Pinus rudis* Endl. además de que esta ecuación ha sido utilizada no sólo para el género *Pinus* sino que también ha sido utilizada para otros géneros como el *Eucalyptus.*

### <span id="page-41-0"></span>**4.3 Análisis de residuales**

La ecuación seleccionada es recomendable y confiable para la estimación de volumen en la especie de *Pinus rudis* Endl. ya que la distribución de los residuales presentan homocedasticidad, esto es distribución uniforme lo que significa que la sobrestimación y la subestimación esta balanceada (Figura 5).

![](_page_41_Figure_4.jpeg)

<span id="page-41-1"></span>Figura 5. Comportamiento de los residuales, a partir del análisis de datos observados y estimados.

# <span id="page-42-0"></span>**4.4 Validación de la ecuación matemática seleccionada**

En la validación de la ecuación seleccionada, se realizaron cálculos para comprobar la calidad de las estimaciones por medio del Error Medio Absoluto (EM), Error Medio Absoluto Porcentual (EMa) y la Desviación Global (DG).

La calidad de las estimaciones se evidencian en el proceso de validación ya que se obtuvo un EM= 0.00238, el EMa= 0.0254% y la DG% de 1.96%; valores que están por debajo de los obtenidos por Machado (2003), ya que el en sus resultado presenta EM=0.0035, EMa= 9.0 y una DG%=7.63 (Cuadro 8); este mismo autor menciona que los valores de la Desviación Global por debajo del 10% son aceptables y confiables para la estimación de volumen.

<span id="page-42-1"></span>![](_page_42_Picture_74.jpeg)

![](_page_42_Picture_75.jpeg)

global.

#### **Vl CONCLUSIONES**

<span id="page-43-0"></span>En base a los resultados obtenidos con respecto al proceso estadístico realizado, se rechaza la hipótesis nula y se acepta la alterna; dado que más de un modelo presentó buen ajuste para la estimación de volumen.

El modelo que mejor ajuste presentó fue el de Schumacher en su versión exponencial, es por ello que se seleccionó dicha ecuación a fin de que sea útil y confiable para la estimación de volumen en la especie de *Pinus rudis* Endl. en el predio particular Rancho San José de la Joya, Galeana, Nuevo León.

El diámetro normal y la altura total correlacionado con el volumen de los árboles presentaron mayor grado de asociación, por ello a partir de esas dos variables (diámetro y altura) se realizó el análisis estadístico de los modelos.

Con la validación de la ecuación comprobamos que es confiable el uso de la misma, puesto que los valores de los estimados son similares a los observados, obteniendo un valor bajo en la desviación global, siendo este igual a 1.96%.

### **Vll RECOMENDACIONES**

<span id="page-44-0"></span>Para las categorías de diámetro en las que la ecuación subestima o sobrestima, es recomendable tomar un número más grande de muestra por categoría diamétrica, a fin de que el ajuste sea mejor, y por ende los valores estimados aún más cercanos a los observados.

Es importante considerar el elaborar tablas de volúmenes para las diversas etapas de desarrollo en las que se encuentren los rodales, ya que de esta manera se logra tener un mejor control en cuanto a los volúmenes de remoción y las existencias reales, esto permitirá un mejor manejo de los recursos forestales.

El modelo seleccionado se recomienda como herramienta silvícola y apoyo para el manejo de las áreas de *Pinus rudis* Endl. de manera local en el Rancho San José de la Joya, Galeana, Nuevo León.

Es relevante estimar el volumen con y sin corteza en futuros trabajos y en otras etapas de desarrollo del rodal.

#### **Vlll LITERATURA CITADA**

- <span id="page-45-0"></span>Acosta M., M., y F. Carrillo A. (2008). Tabla de volumen sin corteza para *Pinus montezumae* Lamb. En el estado de Hidalgo. Folleto técnico Nº. 7, INIFAP-SAGARPA. Hidalgo, México. 19 p.
- Armendáriz O., R., A. Quiñones C., M. Cano R., P. Juárez T., H. O. Rubio A., y J. Rentería A. 2003a. Tabla de volúmenes para *Pinus herrerae* y *Pinus durangensis*, en el ejido Monterde, municipio de Guazapares en el estado de Chihuahua. Folleto técnico Nº 21. INIFAP-SAGARPA de Chihuahua, Chihuahua, México. 20 p.
- Armendáriz O., R., A. Quiñones C., M. Cano R., P. Juárez T., H. O. Rubio A., y J. Rentería A. 2003b. Tabla de volúmenes para *Pinus durangensis* en la comunidad Colorada de los Chávez, Municipio de Guadalupe y Calvo, Chihuahua. Folleto técnico Nº 24. INIFAP-SAGARPA de Chihuahua, Chihuahua, México. 17 p.
- Assman E. 1961. The principles of forest yield study. Pergaman, Press. Oxford. 506 p.
- Avery E., T., H. E. Burkhart. 1983. Forest Measurements. Fifth Edition. Virginia Polytechnic Institute and State University. Mc Graw Hill. University of Minnesota. 456 p.
- Baca M., H., S. Valencia M., y C. Flores L. 1997. Tabla de volumen para *Pinus rudis* Endl. en Cerro el Potosí, Galena, Nuevo León. In: 3<sup>er</sup> congreso mexicano sobre recursos forestales. Facultad de Ciencias Forestales, UANL Linares, Nuevo León, México. 122 p.
- Barrena A., V., J. Dance C., y D. Sáenz Y. 1986. Metodología para la selección de ecuaciones de volumen. Revista Forestal de Perú. Facultad de Ciencias Forestales-CENINDIFOR. 13 (2): 1-10.
- Caballero D., M. 1973. Estadística práctica para dasónomos. Publicación No. 26. Subsecretaría Forestal y de la Fauna, Dirección General del Inventario Nacional Forestal. México. 195 p.
- Cailliez, F. 1980. Estimación del volumen forestal y predicción del rendimiento. Vol. 1 Estimación del volumen. Estudio FAO: Montes 22/1. FAO. Roma, Italia. 92 p.
- Cansino, J. (sin fecha). Dendrometría básica. Disponible en: [http://ebookbrowse.com/udec-dendrometria-basica-pdf-d184120961 \[2013,](http://ebookbrowse.com/udec-dendrometria-basica-pdf-d184120961%20%5b2013) febrero 10]
- Carrillo A., F., M. Acosta M., G. Tenorio G., y F. Becerra L. 2004. Tabla de volumen para *Pinus patula* Schl. En el Estado de Hidalgo. Folleto técnico Nº 2. INIFAP-SAGARPA. Hidalgo, México. 15 p.
- CETENAL. 1976. Carta de uso del suelo. G14C56. Galeana. Escala 1:50,000. SPP. México.
- CETENAL. 1977. Carta topográfica. G14C56. Galeana. Escala 1:50,000. SPP. México.
- Corral R., S., y J. de J. Návar C. 2009. Comparación de técnicas de estimación de volumen fustal total para cinco especies de pino de Durango, México. Revista Chapingo serie Ciencias Forestales y del Ambiente 15(1): 5-13.
- Cumplido O., R. 2002. Tablas de volúmenes y de incrementos para tres especies del género *Pinus* de tres predios del estado de Chihuahua, México. Tesis profesional. U. A. Ch. Chapingo. México. 114 p.
- Da Cunha T., A., y Guimarães F., C. A. 2009. Modelo de Regresión para estimar el volumen total con corteza de árboles de *Pinus taeda* L. en el sur de Brasil. Kurú: Revista Forestal (Costa Rica) 6(16): 2-5.
- DETENAL. 1977. Carta edafológica. G14C56. Galeana. Escala 1:50,000. SSP. México.
- Díaz B., J. A. 2002. Aclareos en una regeneración natural de *Pinus rudis* Endl. en San José de la Joya, Galena Nuevo León. Tesis profesional U. A. A. A. N. Coahuila, México. 43 p.
- Escobar C., J. N. 2007. Compendio automatizado de tablas de volúmenes para árboles de México. Tesis profesional. U. A. Ch. Chapingo. México. 64 p.
- Gallegos R, A., F. González J., A. Mora S., y E. Hernández A. 1999. Tabla de volumen para *Piranhea mexicana* Standl. en la costa de Jalisco, México. Dpto. de producción Forestal del CUCBA, U. D. G. Guadalajara, México. 12 p.
- García A., M. A., E. J. Treviño G., C. M. Cantú A., y F. N. González S. 1999. Zonificación ecológica del "Cerro el Potosí", Galeana, Nuevo León, México. Facultad de Ciencias Forestales. U. A. N. L. Boletín técnico Nº 38. Monterrey, México. 40 p.
- Huízar A., R., y O. Oropeza O. 1989. Geomorfología kárstica de la región de Galeana, Nuevo León. U. N. A. M. Instituto de Geología. Revista Mexicana de Ciencias Geológicas. Núm. 8 (1):71-83.
- Husch B., C. Miller I., y W. Beers W. 1972. Forest mensuration. Ronald Press Company. New York. USA. 410 p.
- INEGI, 2003a. Red hidrográfica. Escala 1:50,000. Edición 2.0. SPP. México.
- INEGI, 2003b. Carta topográfica, escala: 1: 100, 000. Uso del suelo y vegetación. SPP. México.
- Jiménez P., J., O. A. Aguirre C., E. J. Treviño G., y A. 1998. Domínguez C. Desarrollo de un sistema matemático para la elaboración de tarifas volumétricas en especies arbóreas. Facultad de Ciencias Forestales. U. A. N. L. Madera y Bosques 4(2): 67-77.
- Loetsch F., F. Zohrer y K.E. Haller. 1973. Forest inventory. BLV Verlagsgesellchaft, Munchen, Bern Wien. Germany. Volume ll. 469 p.
- Machado C., E.G., A. Pereira., y N. A. Ríos. 2003. Tabla de volumen para *Buchenavia capitata,* Vahl. Revista de Ciencias Forestales. U. N. S. E. Quebracho Nº 10: 76-82.
- Montalvo G., J.M., S. Bueno l., y J. Gilberto T. 2001. Revista Chapingo. U. A. Ch. Chapingo, México. 7(1): 49-53.
- Muñoz F., H. J., J. C Velarde R., J. J. García M., J. T. Sáenz R., E. H. Olvera D., y J. Hernández R. 2012. Predicción de volúmenes de fuste total para plantaciones de *Pinus greggii* Engelm. Ciencia Forestal 3 (14): 12-22.
- Perry, J. 1991. The Pines of Mexico and Central America. Timber Press. Portland, Oregon. 225 p.

Prodan M. 1961. Forest biometrics, Pergamon Press. Oxford. 447 p.

- Prodan M., R. Peters., F. Cox., y P. Real. 1997. Mensura Forestal. Serie de investigación y educación en desarrollo sostenible. San José, Costa Rica. IICA/GTZ. 561 p.
- Reyes V., J.R. 2006. Sistema de cubicación para *Eucalyptus grandis* y *E. urophylla*  en los límites de Veracruz y Oaxaca. Tesis profesional. U. A. Ch. Chapingo, México. 68 p.
- Rodríguez O., L. 2007. Probabilidad y estadística básica para ingenieros. Escuela Superior Politécnico del Litoral. Instituto de Ciencias Matemáticas. Guayaquil, Ecuador. 334 p.
- Romahn de la V., C. F., H. Ramírez M. y J. L. Treviño G. 1994. Dendrometría. U. A. Ch. Chapingo, México. 354 p.
- Romero H., A. E. 2005. Tabla de volúmenes para *Pinus chiapensis* (Martínez) Andresen, en su área de distribución natural en los estados de Puebla y Veracruz. Tesis profesional. U. A. Ch. Chapingo. México. 83 p.
- Salas C., Nieto L., e Irisarri A. 2005. Modelos de volumen para *Pinus pinaster* Ait. en la comarca de Baixo Miño, Galicia, España. Quebracho Nº 12: 11-22.
- Silva M., R. 2002. Predicción de volúmenes de fuste para *Pinus patula* Schl. et Cham. var. longipedunculata. Look en Santiago Textitlán, Oaxaca. Tesis profesional U. A. A. A. N. Coahuila, México. 48 p.

Spurr H., S. 1952. Forest inventory. The Ronald Press Company, USA. 476p.

Velarde R., J. C. 2002. Estudio de crecimiento y elaboración de tabla de volumen para *Pinus lawsoni* y *Pinus oocarpa.* Tesis profesional. U. A. Ch. Chapingo. México. 72 p.

Velasco B., E., S. Madrigal H., I. Vázquez C., F. Moreno S., y A. González H. 2007. Tablas de volumen con corteza para *Pinus douglasiana* y *Pinus pseudostrobus* del sur-occidente de Michoacán. Ciencia Forestal en México 32 (101): 93-115.

**ANEXOS.**

| Media<br>C.D.<br>Vol.<br>1.5 |                | <b>DN</b>           | <b>DN</b>    | Volumen  | Volumen  | Desv.    |                      | Error                      |
|------------------------------|----------------|---------------------|--------------|----------|----------|----------|----------------------|----------------------------|
|                              |                | Mín.                | Máx.         | mínimo   | máximo   | estándar |                      | estándar                   |
| 0.000831                     | $\overline{7}$ | 1.27                | 2.36         | 0.000388 | 0.001284 | 0.00031  | 0.00000              | 0.00012                    |
| 0.002604                     | $\overline{7}$ | 2.67                | 3.44         | 0.001280 | 0.003796 | 0.00088  | 0.00000              | 0.00033                    |
| 0.004342                     | 7              | 3.66                | 4.39         | 0.002852 | 0.006580 | 0.00144  | 0.00000              | 0.00055                    |
| 0.007891                     | $\overline{7}$ | 4.55                | 5.41         | 0.005538 | 0.009694 | 0.00156  | 0.00000              | 0.00059                    |
| 0.015664                     | 7              | 5.67                | 6.40         | 0.012033 | 0.020534 | 0.00318  | 0.00001              | 0.00120                    |
| 0.017612                     | $\overline{7}$ | 6.68                | 7.23         | 0.014815 | 0.020562 | 0.00195  | 0.00000              | 0.00074                    |
| 0.026301                     | 7              | 7.70                | 8.44         | 0.022484 | 0.030761 | 0.00309  | 0.00001              | 0.00117                    |
| 0.029880                     | 7              | 8.50                | 9.23         | 0.018146 | 0.037921 | 0.00645  | 0.00004              | 0.00244                    |
| 0.039973                     | 7              | 9.77                | 10.38        | 0.035416 | 0.044639 | 0.00383  | 0.00001              | 0.00145                    |
| 0.050695                     | 7              | 10.63               | 11.49        | 0.043417 | 0.055512 | 0.00482  | 0.00002              | 0.00182                    |
| 0.063064                     | $\overline{7}$ | 11.71               | 12.41        | 0.053022 | 0.073709 | 0.00929  | 0.00009              | 0.00351                    |
| 0.073426                     | $\overline{7}$ | 12.41               | 13.37        | 0.059604 | 0.079223 | 0.00744  | 0.00006              | 0.00281                    |
| 0.079700                     | $\overline{7}$ | 13.53               | 14.42        | 0.058487 | 0.094860 | 0.01398  | 0.00020              | 0.00529                    |
| 0.089353                     | 7              | 14.55               | 15.37        | 0.080998 | 0.098073 | 0.00628  | 0.00004              | 0.00237                    |
| 0.106493                     | $\overline{7}$ | 15.76               | 16.42        | 0.088573 | 0.131507 | 0.01304  | 0.00017              | 0.00493                    |
| 0.127742                     | 7              | 16.87               | 17.19        | 0.100102 | 0.149681 | 0.01602  | 0.00026              | 0.00606                    |
| 0.144242                     | 7              | 17.51               | 18.43        | 0.119736 | 0.182403 | 0.02138  | 0.00046              | 0.00808                    |
| 0.153699                     | $\overline{7}$ | 18.56               | 19.45        | 0.110951 | 0.191860 | 0.02832  | 0.00080              | 0.01070                    |
| 0.180370                     | $\overline{7}$ | 19.54               | 20.40        | 0.155844 | 0.202228 | 0.01713  | 0.00029              | 0.00647                    |
| 0.183475                     | 7              | 20.53               | 21.49        | 0.156650 | 0.203861 | 0.01672  | 0.00028              | 0.00632                    |
| 0.204171                     | $\overline{7}$ | 21.61               | 22.46        | 0.180934 | 0.234595 | 0.02028  | 0.00041              | 0.00766                    |
| 0.230392                     | 7              | 22.70               | 23.40        | 0.187105 | 0.258424 | 0.02708  | 0.00073              | 0.01023                    |
| 0.237763                     | 5              | 23.59               | 23.87        | 0.204059 | 0.291216 | 0.03586  | 0.00129              | 0.01604                    |
| 0.271167                     | 5              | 24.51               | 25.15        | 0.237599 | 0.295722 | 0.02177  | 0.00047              | 0.00973                    |
| 0.328237                     | 3              | 25.56               | 25.78        | 0.317123 | 0.339242 | 0.01106  | 0.00012              | 0.00639                    |
| 0.313151                     | 3              | 26.74               | 27.22        | 0.286406 | 0.335628 | 0.02489  | 0.00062              | 0.01437                    |
| 0.324484                     | 3              | 27.66               | 28.01        | 0.274081 | 0.376327 | 0.05114  | 0.00262              | 0.02952                    |
| 0.400031                     | 3              | 28.84               | 29.13        | 0.308256 | 0.479425 | 0.08625  | 0.00744              | 0.04980                    |
|                              |                | n<br>$\mathbf{r}$ . | $\mathbf{r}$ |          |          |          | $\sim$ $\sim$ $\sim$ | Varianza<br>$\mathbf{r}$ . |

<span id="page-52-0"></span>Anexo 1. Estadística descriptiva por categoría diamétrica, de los árboles evaluados.

C.D.= categoría diamétrica; n= tamaño de muestra en la C.D; DN= Diámetro normal.

<span id="page-53-0"></span>![](_page_53_Figure_0.jpeg)

![](_page_53_Figure_1.jpeg)

<span id="page-53-1"></span>![](_page_53_Picture_169.jpeg)

![](_page_53_Picture_170.jpeg)

S.C.= suma de cuadrados= G.L.= grados de libertad; C. M. E= cuadrados medios del error; F= valor de F calculada; P= valor de la probabilidad.

| $CD$ (cm) | HT(m) | Vol. Tot. | Vol. Estimado |
|-----------|-------|-----------|---------------|
| 1.50      | 2.68  | 0.000649  | 0.000456      |
| 1.50      | 2.35  | 0.001222  | 0.000617      |
| 1.50      | 1.87  | 0.000841  | 0.000406      |
| 2.50      | 1.9   | 0.001451  | 0.000817      |
| 2.50      | 3.35  | 0.002515  | 0.001754      |
| 2.50      | 3.25  | 0.002298  | 0.002004      |
| 3.50      | 2.55  | 0.002674  | 0.001949      |
| 3.50      | 4.2   | 0.003639  | 0.003013      |
| 3.50      | 3.1   | 0.003794  | 0.002702      |
| 4.50      | 7.51  | 0.010318  | 0.012175      |
| 4.50      | 5.17  | 0.009962  | 0.008185      |
| 4.50      | 4.97  | 0.007875  | 0.007042      |
| 5.50      | 6.36  | 0.011989  | 0.010635      |
| 5.50      | 7.57  | 0.015361  | 0.014007      |
| 5.50      | 5.93  | 0.010805  | 0.010489      |
| 6.50      | 4.23  | 0.013236  | 0.010742      |
| 6.50      | 5.74  | 0.015275  | 0.014506      |
| 6.50      | 7.77  | 0.019322  | 0.020018      |
| 7.50      | 6.9   | 0.022055  | 0.022174      |
| 7.50      | 7.35  | 0.023795  | 0.022874      |
| 7.50      | 8.53  | 0.023868  | 0.029803      |
| 8.50      | 7.4   | 0.032499  | 0.026869      |
| 8.50      | 8.41  | 0.032165  | 0.037243      |
| 8.50      | 5.97  | 0.026028  | 0.021426      |
| 9.50      | 8.32  | 0.044407  | 0.042781      |
| 9.50      | 7.7   | 0.041731  | 0.037671      |
| 9.50      | 6.9   | 0.039780  | 0.033713      |
| 10.50     | 8.27  | 0.065970  | 0.051605      |
| 10.50     | 8.2   | 0.049463  | 0.046172      |
| 10.50     | 7.63  | 0.041202  | 0.040543      |
| 11.50     | 9.3   | 0.063079  | 0.063195      |
| 11.50     | 8.69  | 0.068115  | 0.059919      |
| 12.50     | 7.85  | 0.064821  | 0.064319      |
| 12.50     | 8.7   | 0.065883  | 0.069928      |
| 12.50     | 9.38  | 0.100610  | 0.077729      |
| 13.50     | 7.3   | 0.081010  | 0.067355      |
| 13.50     | 6.33  | 0.062246  | 0.053359      |
| 13.50     | 10.47 | 0.058801  | 0.094949      |
| 14.50     | 8.3   | 0.094908  | 0.086654      |
| 14.50     | 7.89  | 0.076790  | 0.080282      |

<span id="page-54-0"></span>Anexo 4. Base de datos utilizada para la validación de la ecuación de Schumacher.

![](_page_55_Picture_359.jpeg)

CD= Categoría diamétrica; HT= Altura total; Volumen estimado con la ecuación de Schumacher V= (0.000070) (D<sup>1.788263</sup>) (H<sup>1.063537</sup>)

<span id="page-56-0"></span>

| $CD$ (cm)                                                                                                    | Altura total en metros |          |          |                |          |          |                |          |          |          |          |          |          |
|----------------------------------------------------------------------------------------------------|------------------------|----------|----------|----------------|----------|----------|----------------|----------|----------|----------|----------|----------|----------|
|                                                                                                    | $\mathbf{1}$           | 2        | 3        | $\overline{4}$ | 5        | 6        | $\overline{7}$ | 8        | 9        | 10       | 11       | 12       | 13       |
| 1.5                                                                                                    | 0.000144               | 0.000301 |          |                |          |          |                |          |          |          |          |          |          |
| 2.5                                                                                                    |                        | 0.000749 | 0.001153 |                |          |          |                |          |          |          |          |          |          |
| 3.5                                                                                                    |                        |          | 0.002105 | 0.002858       |          |          |                |          |          |          |          |          |          |
| 4.5                                                                                                    |                        |          | 0.003299 | 0.004480       | 0.005680 | 0.006895 |                |          |          |          |          |          |          |
| 5.5                                                                                                    |                        |          | 0.004723 | 0.006414       | 0.008132 | 0.009872 | 0.011631       |          |          |          |          |          |          |
| 6.5                                                                                                    |                        |          |          | 0.008647       | 0.010963 | 0.013309 | 0.015680       |          |          |          |          |          |          |
| 7.5                                                                                                    |                        |          |          | 0.011169       | 0.014160 | 0.017190 | 0.020253       |          |          |          |          |          |          |
| 8.5                                                                                                    |                        |          |          |                | 0.017712 | 0.021502 | 0.025333       | 0.029199 |          |          |          |          |          |
| 9.5                                                                                                    |                        |          |          |                | 0.021610 | 0.026234 | 0.030908       | 0.035624 |          |          |          |          |          |
| 10.5                                                                                                    |                        |          |          |                |          | 0.031376 | 0.036966       | 0.042606 |          |          |          |          |          |
| 11.5                                                                                                    |                        |          |          |                |          |          | 0.043496       | 0.050133 |          |          |          |          |          |
| 12.5                                                                                                    |                        |          |          |                |          |          | 0.050490       | 0.058195 |          |          |          |          |          |
| 13.5                                                                                                    |                        |          |          |                |          |          | 0.057940       | 0.066781 |          |          |          |          |          |
| 14.5                                                                                                    |                        |          |          |                |          |          | 0.043496       | 0.075884 | 0.086011 |          |          |          |          |
| 15.5                                                                                                    |                        |          |          |                |          |          | 0.050490       | 0.085496 | 0.096906 | 0.108396 |          |          |          |
| 16.5                                                                                                    |                        |          |          |                |          |          | 0.057940       | 0.095610 | 0.108369 | 0.121218 |          |          |          |
| 17.5                                                                                                    |                        |          |          |                |          |          |                | 0.106218 | 0.120393 | 0.134669 | 0.149035 |          |          |
| 18.5                                                                                                    |                        |          |          |                |          |          |                | 0.117316 | 0.132972 | 0.148739 | 0.164606 |          |          |
| 19.5                                                                                                    |                        |          |          |                |          |          |                | 0.128896 | 0.146098 | 0.163421 | 0.180855 |          |          |
| 20.5                                                                                                    |                        |          |          |                |          |          |                |          | 0.159766 | 0.178710 | 0.197775 |          |          |
| 21.5                                                                                                    |                        |          |          |                |          |          |                |          |          | 0.194598 | 0.215358 |          |          |
| 22.5                                                                                                    |                        |          |          |                |          |          |                |          |          | 0.211079 | 0.233597 | 0.256246 |          |
| 23.5                                                                                                    |                        |          |          |                |          |          |                |          |          | 0.228148 | 0.252487 | 0.276968 |          |
| 24.5                                                                                                    |                        |          |          |                |          |          |                |          |          |          |          | 0.298397 | 0.324911 |
| 25.5                                                                                                    |                        |          |          |                |          |          |                |          |          |          |          | 0.320526 | 0.349007 |
| 26.5                                                                                                    |                        |          |          |                |          |          |                |          |          |          |          | 0.343350 | 0.373859 |
| 27.5                                                                                                    |                        |          |          |                |          |          |                |          |          |          |          | 0.366864 | 0.399462 |
| 28.5                                                                                                    |                        |          |          |                |          |          |                |          |          |          |          | 0.391061 | 0.425810 |
| Ecuación de Schumacher: V= (0.000070)*( $D^{1.788263}$ )*( $H^{1.063537}$ ).<br>N= 176, $R^2$ = 0.99, IF= 0.0100, CME= 0.00010, ES= 0.0100, |                        |          |          |                |          |          |                |          |          |          |          |          |          |

Anexo 5. Tabla de volumen creada a partir del modelo de Schumacher en su versión exponencial para estimar el volumen individual en la especie *Pinus rudis* Endl. en el Rancho San José de la Joya, Galena, Nuevo León.

Anexo 6. Formato de campo utilizado en la toma de datos, registro de diámetros y alturas medidos para *Pinus rudis*  Endl.

<span id="page-57-0"></span>![](_page_57_Picture_175.jpeg)

CD=Categoría diamétrica; DB= Diámetro de la base; D.T.=Diámetro del tocón; DN= Diámetro normal.